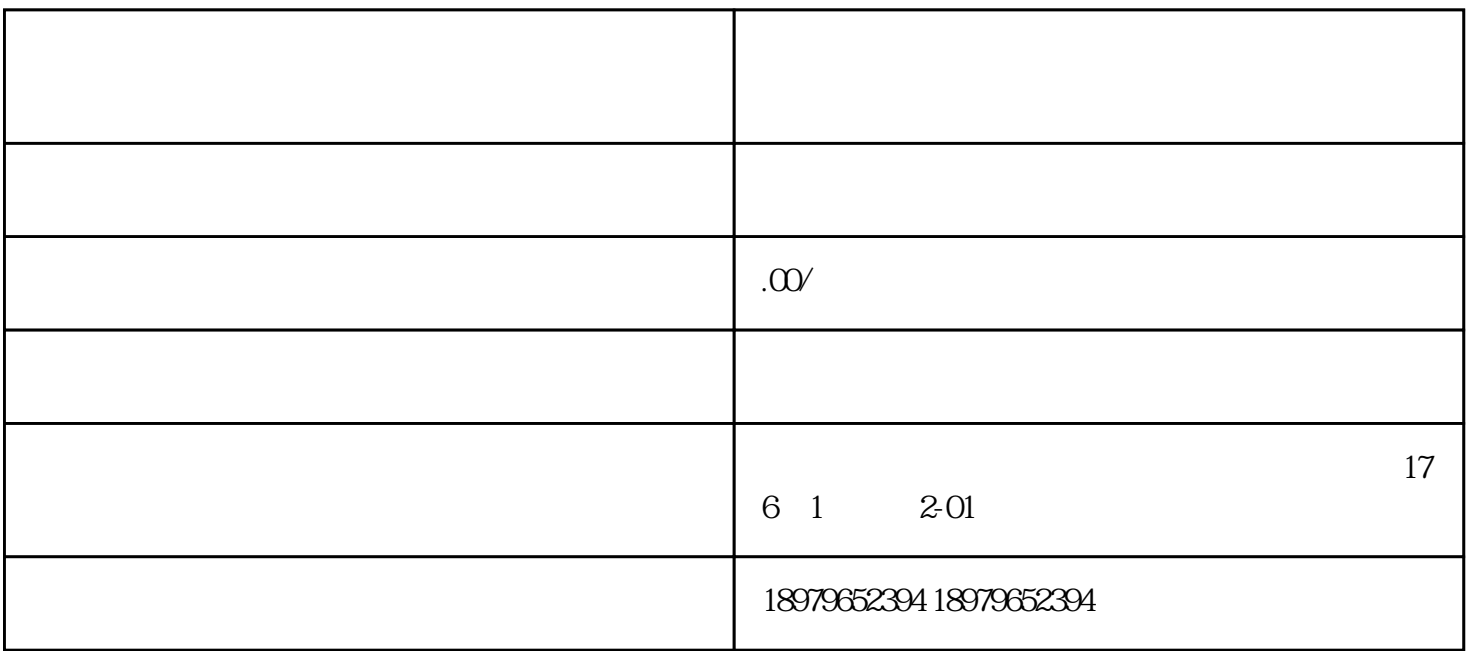

shipinhao

shipinhao

1. the douyinAPP 2. APP " "  $3 \times 3$ 4. 在创作中心页面找到并点击"创建频道"按钮。  $5$  ,  $\frac{a}{2}$  ,  $\frac{a}{2}$  ,  $\frac{a}{2}$  ,  $\frac{a}{2}$  ,  $\frac{a}{2}$  ,  $\frac{a}{2}$  ,  $\frac{a}{2}$  $6.$  "  $*$  "  $7.$  $8\degree$   $"$ 

1.  $\blacksquare$ 

## 2. 找到报白入口:在shipinhaoguanfangwangzhan或微信公众号上找到生鲜水果类目的报白入口。

 $3.$ 

4.  $\frac{35}{8}$ shipinhao

 $\sinh$ pinhao  $\sinhh$ ao  $\sinhh$ 

shipinhao

shipinhao